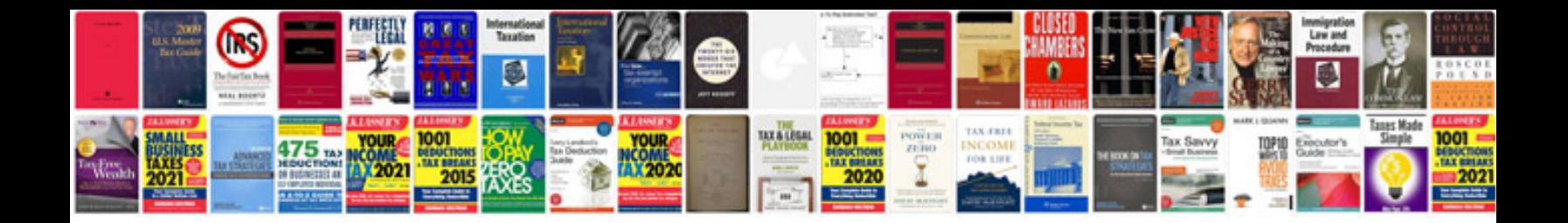

**Horsepower calculation formula**

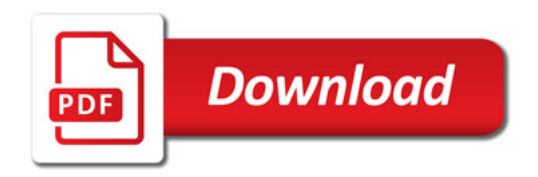

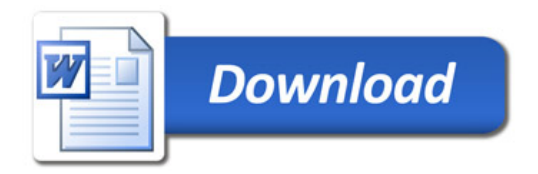